# **Baza Danych Pogotowia Ratunkowego**

Projekt bazy danych

Aleksandra Grygorczyk Ignacy Kolton 2022/2023

# **Spis Treści**

#### **Założ[enia Projektowe](#page-3-0)**

#### **Strategia Pielę[gnacji bazy danych](#page-4-0)**

#### **[Typowe Zapytania](#page-32-0)**

#### <span id="page-1-0"></span>**[Tabele:](#page-9-0)**

#### 1. Moduł zarządzania interwencjami:

- 1.1. Zgł[oszenia](#page-9-1)
- 1.2. [Wyjazdy do zg](#page-9-2)łoszeń
- 1.3. [Pacjenci](#page-10-0)

#### 2. Moduł zarządzania sprzętem i kosztami

- 2.1. [Karetki](#page-11-0)
- 2.2. [Typ Wyposa](#page-11-1)żenia
- 2.3. [Wyposazenie](#page-11-2)
- 2.4. [Minimalne Wyposa](#page-12-0)żenie Karetki P
- 2.5. [Minimalne Wyposa](#page-12-1)żenie Karetki S
- 2.6. [Zakupy Wyposa](#page-13-0)żenia
- 2.7. [Inne Wydatki](#page-13-1)

#### 3. Moduł zarządzanie personelem

- 3.1. [Pracownicy](#page-14-0)
- 3.2. [Stanowiska](#page-14-1)
- 3.3. [Zespo](#page-15-0)ły
- 3.4. Graf[ik zespo](#page-15-1)łów
- 3.5. [Urlopy](#page-15-2)
- 3.6. [Byli Pracownicy](#page-31-0)

#### **[Widoki:](#page-17-0)**

1. [Koszty Dzienne](#page-17-1)

#### Projekt Bazy Danych 2

- 2. [Srednia i Max kosztow dziennych](#page-17-2)
- 3. [Statystyki Zespo](#page-18-0)łów
- 4. Skł[ad Zespo](#page-18-1)łów
- 5. [Wyjazdy dzienne Statystyki](#page-18-2)
- 6. [Zgloszenia bez wyjazdu](#page-19-0)
- 7. [Zgloszenia a wyjazdy dzienne](#page-20-0)

#### **[Funkcje:](#page-21-0)**

- 1. [Sprawdzenie Daty Urodzenia](#page-21-1)
- 2. [Sprawdzenie czy nie ma 2 urlopow na raz](#page-21-2)
- 3. [Sprawdzenie nr PESEL](#page-22-0)

#### **[Procedury sk](#page-24-0)ładowane:**

- 1. [Informacje o wyje](#page-24-1)ździe karetki
- 2. Wypł[ata za okres dla Pracownika](#page-24-2)
- 3. Kiedy ostatni raz został [zakupiony ten przedmiot i w jakiej cenie](#page-25-0)
- 4. [Ile osób jest w danym zespole](#page-26-0)
- 5. Ile godzin przepracował [pracownik w danym okresie](#page-26-1)
- 6. Grafik zespoł[ów na konkretny dzie](#page-27-0)ń

#### **[Wyzwalacze](#page-29-0):**

- 1. [Suma w Zakupy wyposa](#page-29-1)żenia
- 2. Najpóź[niejsza data nast](#page-29-2)ępnego przeglądu karetki
- 3. [Sprawdzanie czy wpisana stawka jest nieujemna](#page-30-0)
- 4. [Automatyczny zapis daty w tabeli Zg](#page-30-1)łoszenia
- 5. [Byli pracownicy](#page-31-0)

# <span id="page-3-0"></span>**Założenia Projektowe**

Projekt bazy danych pogotowia ratunkowego ma na celu stworzenie skutecznego i efektywnego systemu przechowywania, udostępniania i analizowania danych dotyczących działalności pogotowia ratunkowego. Baza danych będzie zawierać informacje o pacjentach, interwencjach, sprzęcie i personelu, a także umożliwi analizowanie danych i podsumowywanie działalności. Dzięki temu, baza danych pogotowia ratunkowego pozwoli na lepsze planowanie i koordynację działań pogotowia, a także na poprawę jakości opieki medycznej udzielanej pacjentom.

Baza danych pogotowia ratunkowego będzie składać się z trzech modułów, które będą odpowiedzialne za różne funkcjonalności.

- 1. Moduł zarządzania interwencjami pozwoli na planowanie i koordynację działań zespołów ratunkowych oraz śledzenie postępów interwencji.
- 2. Moduł zarządzania sprzętem i kosztami pozwoli na monitorowanie stanu sprzętu oraz planowanie przeglądów i napraw.
- 3. Modul zarządzania personelem pozwoli na planowanie grafików, urlopów oraz obliczanie wypłat.

# <span id="page-4-0"></span>**Strategia Pielęgnacji bazy danych**

#### *1. Regularne aktualizacje i konserwacja bazy danych.*

Comiesięczne aktualizacje obejmują zmiany w oprogramowaniu bazy danych, aktualizacje bezpieczeństwa, poprawki błędów oraz nowe funkcjonalności. Usuwanie niepotrzebnych danych, reorganizacja tabel, defragmentacja i optymalizacja indeksów, powinna odbywać się co tydzień lub w miarę potrzeb, co poprawi wydajność bazy danych.

#### *2. Regularne tworzenie kopii zapasowych.*

Backup powinien być tworzony codziennie. Kopie zapasowe będą przechowywane w bezpiecznym miejscu, takim jak dysk zewnętrzny lub chmura.

Aby upewnić się, że proces tworzenia kopii zapasowych jest skuteczny, należy raz w miesiącu testować proces odzyskiwania danych. Pracownicy odpowiedzialni za działanie w przypadku awarii bazy danych powinni być odpowiednio przeszkoleni, aby byli przygotowani do działania. Plan działania w razie awarii:

- Identyfikacja awarii.
- Następnie należy podjąć szybkie działania mające na celu minimalizację utraty danych. Czyli odtworzyć ostatnią zapisaną kopię i przywrócić działanie serwera bazy danych.
- W trakcie procesu odzyskiwania należy zabezpieczyć dane przed dalszym uszkodzeniem, np. poprzez szyfrowanie danych lub utworzenie kopii zapasowej.

#### 3. *Audyt i testowanie:*

Audyt i testowanie bazy danych pogotowia ratunkowego w celu upewnienia się, że spełnia ona wymagania i jest zgodna z przepisami.

Coroczny audyt polega na przeglądaniu struktury bazy, danych oraz procesów związanych z jej zarządzaniem, celem wykrycia nieprawidłowości lub braków. Audyt może być przeprowadzany przez wewnętrzny zespół lub zewnętrzny podmiot specjalizujący się w tego typu działaniach.

# **Diagram ER**

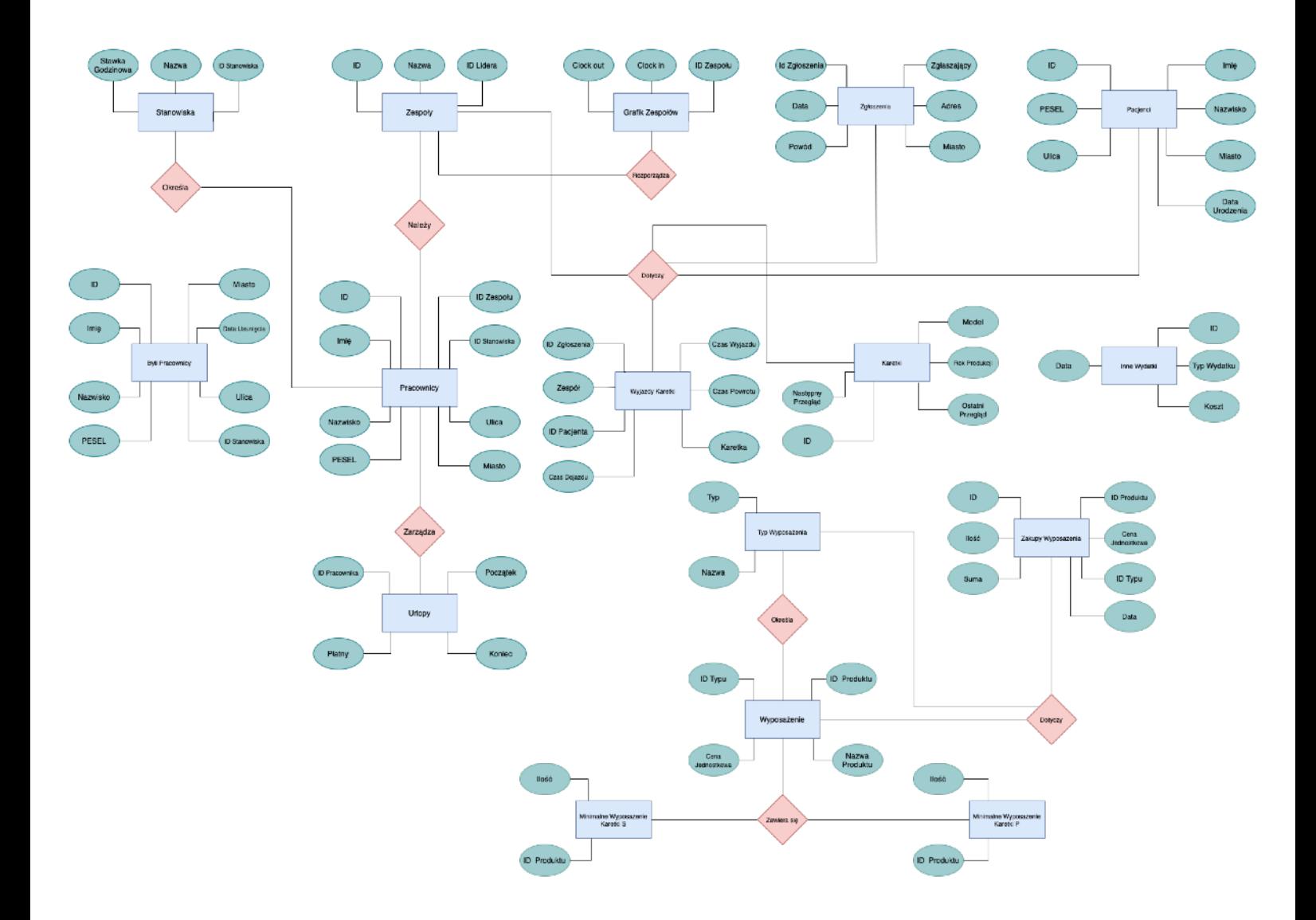

### **Diagram Relacji**

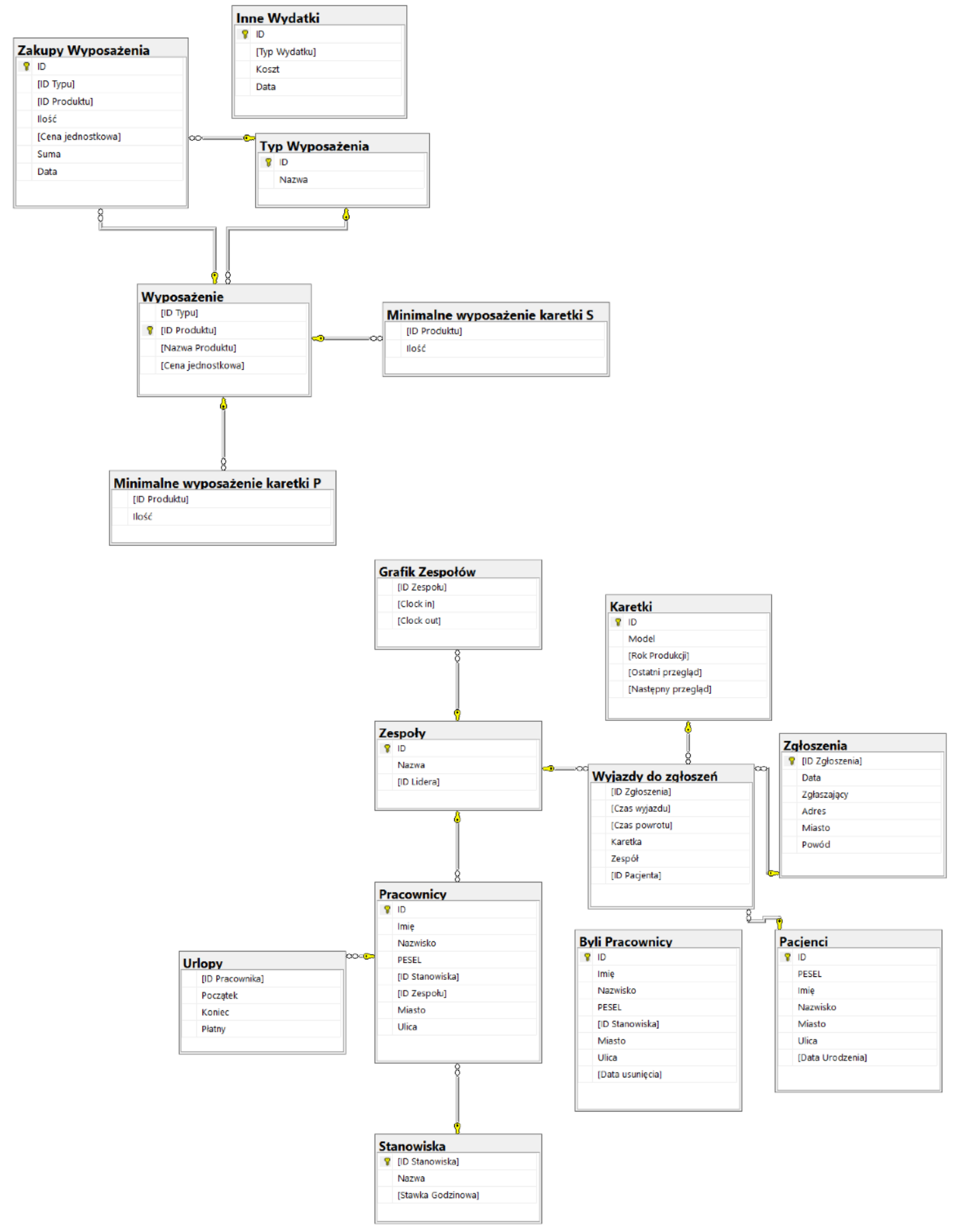

### **Schemat dziedziczenia**

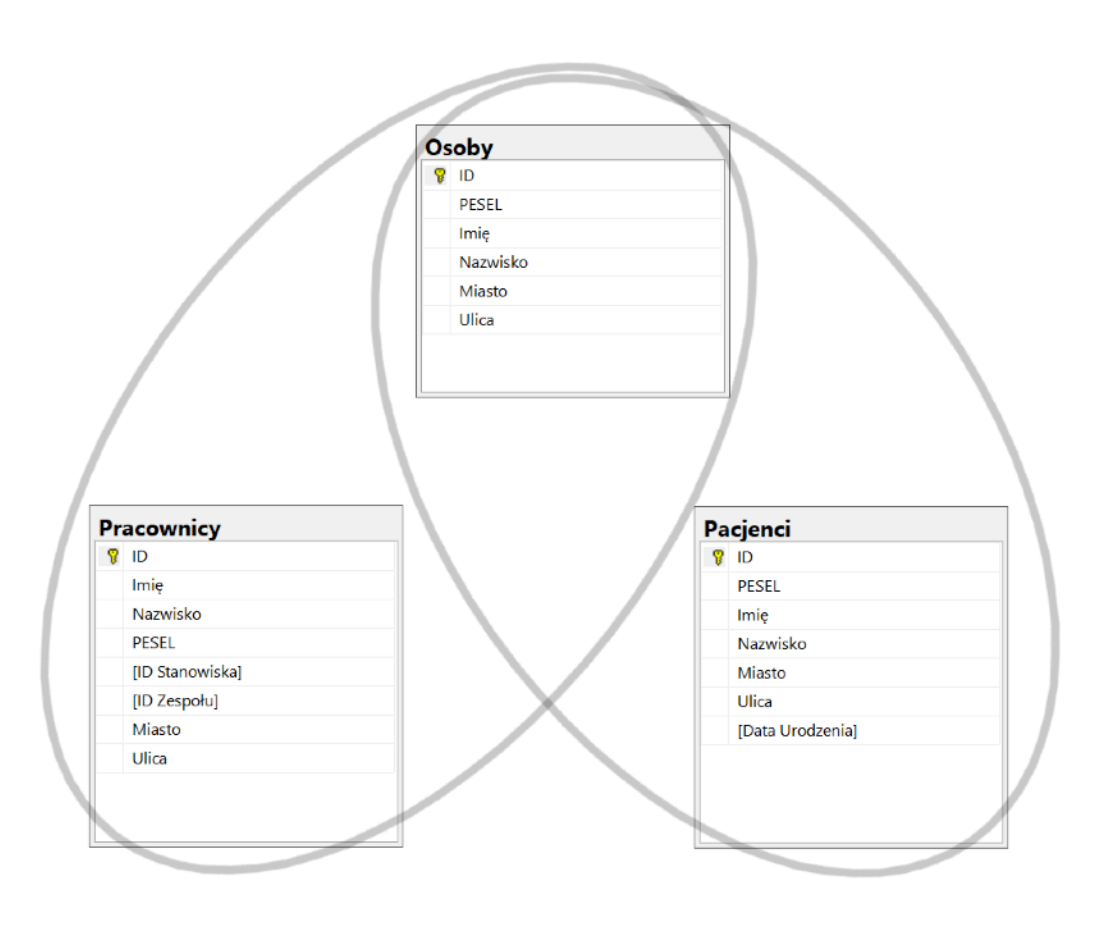

# <span id="page-9-0"></span>**[Tabele](#page-1-0):**

#### <span id="page-9-1"></span>**1.1. Zgłoszenia**

Kod tworzący:

```
CREATE TABLE [Zgłoszenia] (
[ID Zgłoszenia] INT PRIMARY KEY,
[Data] DATETIME NOT NULL,
[Zgłaszający] VARCHAR(50),
[Adres] VARCHAR(50),
[Miasto] VARCHAR(50),
[Powód] VARCHAR(128)
);
```
*Opis: Tabela zawiera informacje o zgłoszeniach. Każde zgłoszenie musi mieć unikalne ID. Obowiązkowe jest uzupełnienie daty (i odpowiednio ID) zgłoszenia. Pozostale rubryki sa uzupełniane na podstawie otrzymanych informacji. Brak informacji zaznaczany jest nullem.*

### <span id="page-9-2"></span>**1.2 Wyjazdy do zgłoszeń**

```
Kod tworzący:
     CREATE TABLE [Wyjazdy do zgłoszeń] (
     [ID Zgłoszenia] INT NOT NULL,
     [Czas wyjazdu] DATETIME NOT NULL,
     [Czas powrotu] DATETIME NOT NULL,
     [Karetka] INT NOT NULL,
     [Zespół] INT NOT NULL,
     [ID Pacjenta] INT,
         CONSTRAINT FK_IDzgłoszenia FOREIGN KEY ([ID Zgłoszenia])
         REFERENCES Zgłoszenia([ID Zgłoszenia]),
         CONSTRAINT FK_karetka FOREIGN KEY ([Karetka])
         REFERENCES Karetki([ID]),
         CONSTRAINT FK_IDzespołu2 FOREIGN KEY ([Zespół])
         REFERENCES Zespoły([ID]),
```

```
 CONSTRAINT FK_IDpacjenta FOREIGN KEY ([ID Pacjenta])
    REFERENCES Pacjenci([ID])
);
```
*Opis: Tabela zawiera informacje o odbytych wyjazdach do przyjętych zgłoszeń, które bezposrednio połączone są z ID Zgłoszenia. Tabela informuje także o czasie wyjazdu, powrotu, która karetka i ktory zespol zostaly wyslane oraz ID Pacjenta. NULL w miejscu ID Pacjenta oznacza, ze pacjent nie zostal przyjety do szpitala- a co sie z tym wiąże; nie zostaly zapisane jego dane.*

#### <span id="page-10-0"></span>**1.3 Pacjenci**

```
Kod Tworzacy:
```

```
CREATE TABLE [Pacjenci](
[ID] INT PRIMARY Key,
[PESEL] VARCHAR(11),
[Imię] VARCHAR(50),
[Nazwisko] VARCHAR(50),
[Miasto] VARCHAR(50),
[Ulica] VARCHAR(50),
[Data Urodzenia] date,
CONSTRAINT checkPesel CHECK (dbo.validPesel(PESEL) = 1)
);
```
*Opis: Tabela zawiera informacje o przyjetych pacjentach i wszystkich otrzymanych danych ich dotyczacych. Poprawność numeru pesel jest sprawdzana specjalną funkcją.*

#### <span id="page-11-0"></span>**2.1 Karetki**

```
Kod Tworzacy:
     CREATE TABLE [Karetki] (
     [ID] INT PRIMARY KEY,
     [Model] VARCHAR(3) NOT NULL,
     [Rok Produkcji] date NOT NULL,
     [Ostatni przegląd] date NOT NULL,
     [Następny przegląd] date NOT NULL
     );
```
*Opis: Tabela zawiera model pojazdu oraz jego rok produkcji, datę ostatniego przeglądu oraz do kiedy powinniśmy odbyć kolejny przegląd - podczas wstawiania i edytowania datę wylicza wyzwalacz [nastPrzegląd].* 

#### <span id="page-11-1"></span>**2.2 Typ Wyposażenia**

```
Kod tworzacy:
     CREATE TABLE [Typ Wyposażenia](
     [ID] INT PRIMARY Key,
     [Nazwa] VARCHAR(50) NOT NULL
     );
```
*Opis: Zawiera liste wykorzystywanych typów wyposażenia pogotowia oraz karetek.*

#### <span id="page-11-2"></span>**2.3 Wyposażenie**

```
Kod Tworzący:
     CREATE TABLE [Wyposażenie] (
     [ID Typu] INT,
     [ID Produktu] INT PRIMARY KEY,
     [Nazwa Produktu] VARCHAR(50) NOT NULL,
     [Cena jednostkowa] MONEY NOT NULL,
         CONSTRAINT FK_IDTypwyp FOREIGN KEY ([ID Typu])
         REFERENCES [Typ Wyposażenia] ([ID])
```
);

*Opis: Tabela jest spisem produktów jakie mogą znajdować się w wyposażeniu karetki oraz używa się w pracy ratownika medycznego. Określa też cenę produktu.* 

#### <span id="page-12-0"></span>**2.4 Minimalne Wyposazenie Karetki P**

```
Kod Tworzacy:
     CREATE TABLE [Minimalne wyposażenie karetki P] (
     [ID Produktu] INT NOT NULL,
     [Ilość] INT NOT NULL
         CONSTRAINT FK_IDproduktu FOREIGN KEY ([ID Produktu])
         REFERENCES [Wyposażenie] ([ID Produktu])
     );
```
*Opis: Zawiera informacje o wymaganym minimalnym wyposażeniu karetki typu P (Typ Podstawowy). Celem tabeli jest ułatwienie prawidłowego uzupełniania wyposażenia karetki.*

#### <span id="page-12-1"></span>**2.5 Minimalne Wyposażenie Karetki S**

```
Kod tworzacy:
```

```
CREATE TABLE [Minimalne wyposażenie karetki S] (
[ID Produktu] INT NOT NULL,
[Ilość] INT NOT NULL
    CONSTRAINT FK_IDproduktuS FOREIGN KEY ([ID Produktu])
    REFERENCES [Wyposażenie] ([ID Produktu])
);
```
*Opis: Zawiera informacje o wymaganym minimalnym wyposażeniu karetki typu S (Typ Specjalistyczny). Celem tabeli jest ułatwienie prawidłowego uzupełniania wyposażenia karetki.*

#### <span id="page-13-0"></span>**2.6 Zakupy Wyposazenia**

*Kod tworzacy:*

```
CREATE TABLE [Zakupy Wyposażenia] (
[ID] INT PRIMARY KEY,
[ID Typu] INT,
[ID Produktu] INT,
[Ilość] INT NOT NULL,
[Cena jednostkowa] MONEY NOT NULL,
[Suma] MONEY NOT NULL,
[Data] DATE NOT NULL
    CONSTRAINT FK_IDtypzakupy FOREIGN KEY ([ID Typu])
    REFERENCES [Typ Wyposażenia] ([ID]),
    CONSTRAINT FK_IDprduktuZakup FOREIGN KEY ([ID Produktu])
    REFERENCES [Wyposażenie] ([ID Produktu])
);
```
*Opis: Tabela informuje o zrobionych zakupach wyposażenia danego dnia. Zawiera m.in. informacje o ilości zakupionego produktu, cenie po jakiej został on kupiony oraz jaka wyszła nam tego suma.* 

#### <span id="page-13-1"></span>**2.7 Inne Wydatki**

```
Kod tworzacy:
CREATE TABLE [Inne Wydatki] (
 [ID] INT PRIMARY KEY,
  [Typ Wydatku] VARCHAR(50) NOT NULL,
  [Koszt] MONEY NOT NULL,
  [Data] DATE NOT NULL
);
```
*Opis: Tabela zawiera informacje o wydatkach, ktore nie mieszcza się w kryteriach wyposażenia. Określa datę i kwotę zakupu, oraz krótki, słowny opis stanowiący typ.*

#### <span id="page-14-0"></span>**3.1 Pracownicy**

```
Kod Tworzący:
     CREATE TABLE [Pracownicy] (
     [ID] INT PRIMARY KEY,
     [Imię] VARCHAR(50) NOT NULL,
     [Nazwisko] VARCHAR(50) NOT NULL,
     [PESEL] VARCHAR(11) NOT NULL,
     [ID Stanowiska] INT NOT NULL,
     [ID Zespołu] INT,
     [Miasto] VARCHAR(50) NOT NULL,
     [Ulica] VARCHAR(50) NOT NULL,
         CONSTRAINT FK_IDstanowiska FOREIGN KEY ([ID Stanowiska])
        REFERENCES Stanowiska([ID Stanowiska]),
         CONSTRAINT FK_IDzespołu FOREIGN KEY ([ID Zespołu])
         REFERENCES Zespoły([ID]),
         CONSTRAINT checkPeselPracownicy CHECK
     (dbo.validPesel(PESEL) = 1)
     );
```
*Opis: Tabela zawiera spis aktualnych pracowników oraz ich osobiste informacje.*

#### <span id="page-14-1"></span>**3.2 Stanowiska**

```
Kod tworzący:
     CREATE TABLE [Stanowiska] (
        [ID Stanowiska] INT PRIMARY KEY,
       [Nazwa] VARCHAR(60) NOT NULL,
       [Stawka Godzinowa] MONEY NOT NULL
     );
```
*Opis: Tabela zawiera spis dostepnych stanowisk pracowniczych, oraz jaka jest ich aktualna stawka godzinowa.*

#### <span id="page-15-0"></span>**3.3 Zespoły**

```
Kod tworzący:
     CREATE TABLE [Zespoły] (
     [ID] INT PRIMARY KEY,
     [Nazwa] VARCHAR(50) NOT NULL,
     [ID Lidera] INT NOT NULL
     CONSTRAINT FK_IDLidera FOREIGN KEY ([ID Lidera])
     REFERENCES [Pracownicy] ([ID])
     );
```
*Opis: Tabela zawiera klucz spis zespołów. Informuje nas o nazwie zespołu oraz kto jest liderem konkretnej drużyny.*

#### <span id="page-15-1"></span>**3.4 Grafik Zespołów**

```
Kod tworzący:
     CREATE TABLE [Grafik Zespołów] (
     [ID Zespołu] INT NOT NULL,
     [Clock in] DATETIME NOT NULL,
     [Clock out] DATETIME NOT NULL
        CONSTRAINT FK_IDzespołuGrafik FOREIGN KEY ([ID Zespołu])
         REFERENCES Zespoły([ID])
     );
```
*Opis*: Tabela zawiera informacje o zaplanowanych i minionych zmianach zespołów. Każda zmiana jest określona datą i godziną rozpoczęcia oraz zakończenia.

#### <span id="page-15-2"></span>**3.5 Urlopy**

```
Kod tworzący:
     CREATE TABLE [Urlopy] (
     [ID Pracownika] INT NOT NULL,
```

```
[Początek] date NOT NULL,
[Koniec] date NOT NULL,
[Płatny] BIT NOT NULL
   CONSTRAINT FK_IDpracownika FOREIGN KEY ([ID Pracownika])
  REFERENCES Pracownicy([ID]),
   CONSTRAINT checkOverlapVacation CHECK
(dbo.check_overlap_varation() = 0));
```
*Opis*: Tabela zawiera informacje o minionych i zaplanowanych urlopach pracowników. Dwóch pracowników z jednego zespołu nie może mieć nakładajacych się na siebie urlopów i jest to sprawdzane przy pomocy funkcji *dbo.check\_overlap\_vacation*.

#### **3.6 Byli Pracownicy**

```
Kod tworzący:
     CREATE TABLE [Byli Pracownicy] (
     [ID] INT PRIMARY KEY,
     [Imię] VARCHAR(50),
     [Nazwisko] VARCHAR(50),
     [PESEL] VARCHAR(11),
     [ID Stanowiska] INT NOT NULL,
     [Miasto] VARCHAR(50),
     [Ulica] VARCHAR(50),
```
[Data usunięcia] DATE

```
Opis: Tabela zawiera informacje o byłych pracownikach pogotowia.
```
);

### <span id="page-17-0"></span>**Widoki:**

#### <span id="page-17-1"></span>**Koszty Dzienne**

```
Kod tworzacy:
     CREATE VIEW [Koszty Dzienne] AS
     SELECT IIF(SumaWypos.DATA IS NULL, SumaInne.DATA, 
     SumaWypos.DATA) AS Data, IIF(SumaWypos.[Suma Dzienna] IS
     NULL, SumaInne.[Suma Dzienna], IIF(SumaInne.[Suma Dzienna] 
     IS NULL,SumaWypos.[Suma Dzienna], SumaWypos.[Suma Dzienna]+
     SumaInne.[Suma Dzienna])) AS [Suma Dzienna] FROM
     (
         SELECT DATA AS DATA, SUM([SUMA]) [Suma Dzienna] FROM
     [Zakupy Wyposażenia]
         GROUP BY (DATA)
     ) AS SumaWypos
     FULL OUTER JOIN
     (
         SELECT DATA, SUM(Koszt) [Suma Dzienna] FROM [Inne 
     Wydatki]
         GROUP BY (DATA)
     ) AS SumaInne
     ON SumaInne.Data = SumaWypos.Data
```
*Opis*: Widok sumuje wydatki z tabel [Zakupy Wyposażenia] oraz [Inne Wydatki] i grupuje je dniami. Pozwala nam to na szybki dostęp do poniesionych danego dnia kosztów, oraz analizy jego na tle reszty dni.

#### <span id="page-17-2"></span>**Średnia i Max kosztów dziennych**

```
Kod tworzący:
```

```
CREATE VIEW [ŚrednieMax koszty dzienne] AS
SELECT AVG([Suma Dzienna]) [Średnia Wydatków], MAX([Suma 
Dzienna]) AS [Max Dzienny] FROM [Koszty Dzienne]
```
*Opis*: Widok wypisuje średnie i maksymalne wydatki dzienne. Tak jak poprzedni widok pozwala nam na analizę wydatków pogotowia.

#### <span id="page-18-0"></span>**Statystyki Zespołów**

*Kod tworzący:*

```
CREATE VIEW [Statystyki Zespołów] AS
    SELECT [Zespół], COUNT([Zespół]) AS [Ilość Wyjazdów] FROM
[Wyjazdy do zgłoszeń]
    GROUP BY [Zespół]
```
*Opis*: Widok wypisuje ile wyjazdow łącznie odbył każdy zespół. Pozwala określić który zespół był najaktywniejszy.

#### <span id="page-18-1"></span>**Skład Zespołów**

*Kod tworzacy:*

```
CREATE VIEW [Skład Zespołów] AS
SELECT Z.Nazwa AS [Nazwa Zespołu], P.Imię AS [Imię], 
P.Nazwisko [Nazwisko], S.Nazwa [Stanowisko]
FROM Zespoły Z
    LEFT JOIN
   Pracownicy P ON (Z.ID = P.[ID Zespo\text{du}]) JOIN
    Stanowiska S ON (P.[ID Stanowiska] = S.[ID Stanowiska])
```
*Opis*: Widok wyświetla wszystkich ratowników i do jakich zespołów należą.

#### <span id="page-18-2"></span>**Wyjazdy dzienne Statystyki**

```
Kod tworzacy:
```

```
CREATE VIEW [Wyjazdy Dzienne] AS
SELECT LiczbaWyj.Dzień AS DATA, IIF(LiczbaP.LiczbaP IS NULL, 
0, LiczbaP.LiczbaP) AS [Karetki typu P], IIF(LiczbaS.LiczbaS
IS NULL, 0, LiczbaS.LiczbaS) AS [Karetki typu S] FROM
```

```
(SELECT CONVERT(DATE, [Czas wyjazdu]) Dzień, COUNT(*) 
LiczbaWyjazdow FROM [Wyjazdy do zgłoszeń]
GROUP BY CONVERT(DATE, [Czas wyjazdu])) AS LiczbaWyj
LEFT JOIN
(SELECT CONVERT(DATE, W.[Czas wyjazdu]) Dzień, COUNT(*) AS
LiczbaP FROM [Wyjazdy do zgłoszeń] W, Karetki K
WHERE (W.Karetka = K.ID AND K.Model = 'P')GROUP BY CONVERT(DATE, W.[Czas wyjazdu])) AS LiczbaP
ON LiczbaP.Dzień = LiczbaWyj.Dzień
LEFT JOIN
(SELECT CONVERT(DATE, W.[Czas wyjazdu]) Dzień, COUNT(*) AS
LiczbaS FROM [Wyjazdy do zgłoszeń] W, Karetki K
WHERE (W.Karetka = K.ID AND K Model = 'S')GROUP BY CONVERT(DATE, W.[Czas wyjazdu]) ) AS LiczbaS
ON LiczbaWyj.Dzień = LiczbaS.Dzień
```
*Opis*: Widok wypisuje jakiego dnia ile wyjazdów odbyły karetki każdego typu.

#### <span id="page-19-0"></span>**Zgłoszenia bez wyjazdu**

```
Kod tworzacy:
     CREATE VIEW [Zgłoszenia bez wyjazdu] AS
     SELECT [Zgłoszenia bez wyjazdu].[ID Zgłoszenia], Z.[Powód] 
     FROM
         (SELECT [ID Zgłoszenia] FROM Zgłoszenia WHERE [ID 
     Zgłoszenia] NOT IN
         ( SELECT [ID Zgłoszenia] FROM [Wyjazdy do zgłoszeń] )) AS
     [Zgłoszenia bez wyjazdu]
         LEFT JOIN
             Zgłoszenia Z ON (Z.[ID Zgłoszenia]=[Zgłoszenia bez 
     wyjazdu].[ID Zgłoszenia])
```
*Opis*: Wypisuje ID zgłoszeń, do których nie nastąpił wyjazd karetki oraz jaki został podany powód podczas zgłoszenia. Pozwala sprawdzić czy nastąpiły słuszne decyzje o braku wyjazdu.

#### <span id="page-20-0"></span>**Zgloszenia a wyjazdy dzienne**

```
Kod tworzacy:
     CREATE VIEW [Zgłoszenia a wyjazdy dzienne] AS
        SELECT
         (SELECT COUNT(*) FROM Zgłoszenia) AS [Ilość Zgłoszeń],
         (SELECT COUNT(*) FROM [Wyjazdy do zgłoszeń]) AS [Ilość
     Wyjazdów],
         (SELECT CAST((
             CAST((SELECT COUNT(*) FROM [Wyjazdy do zgłoszeń]) AS
     FLOAT) / CAST((SELECT COUNT(*) FROM Zgłoszenia) AS FLOAT)
            *100) AS DECIMAL(10,2) )) AS [Procent]
```
*Opis*: Widok określa ile nastąpiło zgłoszeń danego dnia oraz wyjazdów, i jaki jest ich stosunek wyrażony w procentach.

### <span id="page-21-0"></span>**Funkcje**

#### <span id="page-21-1"></span>**check\_birthdate**

```
Kod tworzący:
```

```
CREATE FUNCTION check_birthdate
(
    @data DATE
\left( \right)RETURNS BIT
AS
BEGIN
    DECLARE @result BIT;
   SET @result = 1;
   IF (data > GETDATE()) BEGIN
       SET @result = 0;
    END
   IF (\text{d}result = 0)
    BEGIN
         return cast('Została wpisana zła data' as bit); 
    END
    RETURN @result;
END
```
*Opis*: Funkcja sprawdza czy do tabeli została wpisana poprawna data urodzenia. W przypadku złej daty wykorzystuje błąd castowania w celu wypisania informacji przydatnej w debugowaniu.

#### <span id="page-21-2"></span>**check\_overlap\_vacation**

```
Kod tworzący:
     CREATE FUNCTION check_overlap_vacation()
     RETURNS BIT
     AS
```

```
BEGIN
    DECLARE @overlap BIT;
   SET \omega-coverlap = \omega;
   SELECT @overlap = COUNT(*) FROM Urlopy
  WHERE EXISTS (SELECT 1 FROM Urlopy B, Urlopy A, Pracownicy
Pa, Pracownicy Pb WHERE A. [ID Pracownika] <> B. [ID
Pracownika] AND A.[ID Pracownika] = Pa.ID AND B.[ID 
Pracownika] = Pb.ID AND Pb.[ID Zespołu]=Pa.[ID Zespołu] AND
((A. [Początek] \leq B. [Koniec] AND A. [Początek] \geq B.[Poczqtek]) OR (A. [Koniec] \leq B. [Koniec] AND A.[Koniec] \geqB.[Początek])))
   IF @overlap > 0SET \omega and \omega = 1
    RETURN @overlap;
END
```
*Opis*: Funkcja spradza czy dwóch pracowników z jednego zespołu nie ma zaplanowanych wakacji w tym samym czasie - co jest sytuacją niedopuszczalną, ponieważ zespół miałby zbyt mało członków w danym czasie.

#### <span id="page-22-0"></span>**validPesel**

```
Kod tworzący:
```

```
CREATE FUNCTION validPesel
(
    @pesel VARCHAR(11)
\lambdaRETURNS BIT
AS
begin
```

```
 IF ISNUMERIC(@pesel) = 0
        RETURN 0
    DECLARE @wagi AS TABLE (
        Pozycja TINYINT IDENTITY(1,1) NOT NULL,
        Waga TINYINT NOT NULL
    )
    INSERT INTO @wagi VALUES
   (1), (3), (7), (9), (1), (3), (7), (9), (1), (3), (1) IF (
        SELECT SUM(CONVERT(TINYINT, SUBSTRING(@pesel, 
Pozycja, 1)) * Waga) % 10 FROM @wagi
   ) = 0 RETURN 1;
    RETURN 0;
end
```
*Opis*: Funkcja sprawdza poprawność numeru PESEL.

### <span id="page-24-0"></span>**Procedury składowane**

#### <span id="page-24-1"></span>**Informacje o wyjeździe karetki**

```
Kod tworzący:
CREATE PROCEDURE [Dojazd]
     @ID INT
AS
begin
     SELECT WK.[ID zgłoszenia], P.Imię + ' ' + P.Nazwisko AS
[Kierowca], Z.Data [Czas zgłoszenia], WK.[Czas wyjazdu], WK.[Czas 
dojazdu], DATEDIFF(MINUTE,WK.[Czas wyjazdu], WK.[Czas dojazdu]) 
AS [Długość dojazu minuty], DATEDIFF(SECOND,WK.[Czas wyjazdu], 
WK.[Czas dojazdu]) AS [Długość dojazu sekundy] ,Z.Adres, Z.Miasto 
FROM Zgłoszenia Z
         JOIN
    [Wyjazdy do zgłoszeń] WK ON (WK. [ID Zgłoszenia] = Z. [ID
Zgłoszenia])
         JOIN
    [Pracownicy] P ON (P. [ID Zespołu] = WK. [Zespół])
   WHERE Z. [ID Zgłoszenia] = @ID AND P. [ID Stanowiska] = 5
    GROUP BY WK.[ID Zgłoszenia], P.Imię, P.Nazwisko, Z.[Data], WK.
[Czas wyjazdu], WK.[Czas dojazdu], Z.Adres, Z.Miasto
end
```
*Opis*: Procedura daje nam informacje na podstawie ID konkretnego zgłoszenia o wykonanym wyjeździe karetki. Wyświetla m.in. informacje o kierowcy oraz liczy ile zajął dojazd w sekundach i minutach na konkretny adres.

#### <span id="page-24-2"></span>**Wypłata za okres dla Pracownika**

*Kod tworzący:*

CREATE PROCEDURE [Wypłata]

```
 @From DATE,
    @To DATE,
    @EmployeeID INT
AS
begin
    DECLARE @temp_table TABLE ( 
        ID int, 
       Imie varchar(50)
        Nazwisko VARCHAR(50),
        [Przepracowane Godziny] INT
    );
    INSERT INTO @temp_table
    EXEC [Liczba Przepracowanych Godzin] @From, @To, 
@EmployeeID
    SELECT TT.ID, TT.Imię, TT.Nazwisko, TT.[Przepracowane 
Godziny], S.[Stawka Godzinowa], TT.[Przepracowane 
godziny]*S.[Stawka Godzinowa] AS [Wypłata] FROM @temp_table 
TT
        JOIN
    Pracownicy P ON (P.ID = TT.ID)
        JOIN
```

```
Stanowiska S ON (S. [ID Stanowiska] = P. [ID Stanowiska])
```

```
WHERE @EmployeeID = P.ID
```
end

*Opis*: Procedura pobiera argumenty zawierające początek oraz koniec okresu dla jakiego chcemy wyliczyc wypłatę oraz ID dla jakiego pracownika. Wyświetla także liczbę przepracowanych godzin pobranych z procedury *[Liczba Przepracowanych Godzin]* i stawkę godzinową pracownika.

#### <span id="page-25-0"></span>**Kiedy ostatni raz został zakupiony ten przedmiot i w jakiej cenie**

*Kod tworzący:*

```
CREATE PROCEDURE [Ostatni zakup]
    @Name VARCHAR(50)
    AS
begin
    SELECT TOP 1 W.[Nazwa Produktu], ZW.[Data], ZW.[Cena 
jednostkowa] FROM Wyposażenie W
    JOIN [Zakupy Wyposażenia] ZW ON (ZW.[ID Produktu] = W.[ID 
Produktu])
    WHERE W.[Nazwa Produktu] = @Name
    ORDER BY ZW.[Data] DESC
end
```
*Opis*: Dla danego argumentu stanowiącego ID Produktu procedura wyświetla kiedy ostatni raz kupiony został dany produkt i w jakiej cenie.

#### <span id="page-26-0"></span>**Ile osób jest w danym zespole**

```
Kod tworzący:
     CREATE PROCEDURE [Liczebność Zespołów]
         @TeamID INT
     AS
     begin
         SELECT Z.ID, Z.Nazwa, COUNT(DISTINCT P.ID) AS [Ilość
     członków] FROM Zespoły Z
              JOIN
        Pracownicy P ON (Z.ID = P.[ID Zespo\text{du}])WHERE Z.ID = @TeamID GROUP BY Z.Nazwa, Z.ID
     end
```
*Opis*: Dla danego argumentu stanowiącego ID Zespołu procedura wyświetla nam liczebność danego zespołu oraz jego nazwę.

#### <span id="page-26-1"></span>**Ile godzin przepracował pracownik w danym okresie**

*Kod tworzący:*

```
ALTER PROCEDURE [Liczba Przepracowanych Godzin]
    @From DATE,
    @To DATE,
    @EmployeeID INT
AS
begin
    SELECT P.ID, P.Imię, P.Nazwisko, SUM(DATEDIFF(HOUR,GZ.
[Clock in], GZ. [Clock out])) AS [Przepracowane godziny]
    FROM [Pracownicy] P
        JOIN
   Zespoły Z ON (P.[ID \; Zespo\} = Z.[ID]) JOIN
   [Grafik Zespołów] GZ ON (GZ.[ID Zespołu] = Z.[ID]) WHERE @EmployeeID = P.[ID] AND @From < GZ.[Clock in] AND
@To > GZ.[Clock out]
    GROUP BY P.ID, P.Imię, P.Nazwisko
end
```
*Opis*: Procedura pobiera argumenty zawierające początek oraz koniec okresu dla jakiego chcemy wyliczyc ile godzin przepracował dany pracownik. Wyświela m.in. ilość godzin, zakres oraz imię i nazwisko pracownika.

#### <span id="page-27-0"></span>**Grafik zespołów na konkretny dzień**

```
Kod tworzący:
     CREATE PROCEDURE [Grafik Dzień]
         @Date DATE
         AS
     begin
         SELECT Z.ID, Z.Nazwa FROM Zespoły Z
         JOIN [Grafik Zespołów] GZ ON (GZ.[ID Zespołu] = Z.ID)
        WHERE CAST(GZ. [Clock in] as date) = @Dateend
```
*Opis*: Procedura datę dla jakiej chcemy otrzymać informację o grafiku. Wyświetla nazwy oraz ID Zespołów, które pracują w dany dzień.

### <span id="page-29-0"></span>**Wyzwalacze**

#### <span id="page-29-1"></span>**Suma w Zakupy wyposażenia**

```
Kod tworzący:
     CREATE TRIGGER sumazakup
     ON [Zakupy Wyposażenia]
     AFTER INSERT, UPDATE
     AS
     BEGIN
         UPDATE [Zakupy Wyposażenia]
         SET SUMA = i.[Ilość]*i.[Cena jednostkowa]
         FROM [Zakupy Wyposażenia]
         INNER JOIN inserted i on i.ID = [Zakupy Wyposażenia].ID
     END
     GO
```
*Opis*: Automatycznie oblicza sumę na podstawie ilości i ceny jednostkowej po insercie i updacie w tabeli Zakupy Wyposazenia.

#### <span id="page-29-2"></span>**Najpóźniejsza data następnego przeglądu karetki**

```
Kod tworzący:
     CREATE TRIGGER nastPrzegląd
     ON [Karetki]
     AFTER UPDATE, INSERT
     AS
     BEGIN
         UPDATE [Karetki]
         SET [Następny przegląd] = DATEADD(month, 4, i.[Ostatni 
     przegląd])
         FROM [Karetki]
         INNER JOIN inserted i on i.ID = [Karetki].ID
     END
     GO
```
*Opis*: Automatycznie oblicza datę nastepnego przeglądu na podstawie ostatniego przeglądu w tabeli Karetki.

#### <span id="page-30-0"></span>**Sprawdzanie czy wpisana stawka jest nieujemna**

```
Kod tworzący:
     CREATE TRIGGER NegativeValue_UPDATE ON Stanowiska
         AFTER UPDATE, INSERT
     AS
     begin
     SET NOCOUNT ON;
         UPDATE Stanowiska SET [Stawka Godzinowa] = CASE
     WHEN([Stawka Godzinowa] < 0)
             THEN ABS([Stawka Godzinowa])
             ELSE [Stawka Godzinowa]
         END
     end
```
*Opis*: Sprawdza czy stawka w tabeli Stanowiska jest dodatnia. Gdy jest ujemna, poprawia znak.

#### <span id="page-30-1"></span>**Automatyczny zapis daty w tabeli Zgłoszenia**

```
Kod tworzący:
     CREATE TRIGGER CzasZgłoszenia
     ON Zgłoszenia
     AFTER INSERT
     AS
     begin
         UPDATE [Zgłoszenia]
        SET [Data] = GETDATE()
         FROM Zgłoszenia Z
              JOIN
        inserted i ON (i. [ID Zgłoszenia] = Z. [ID Zgłoszenia])
```

```
 WHERE Z.[ID Zgłoszenia] = i.[ID Zgłoszenia]
end
GO
```
*Opis*: Automatycznie ustawia datę podczas wpisywania nowych zgloszeń.

#### <span id="page-31-0"></span>**Byli pracownicy**

```
Kod tworzący:
     CREATE TRIGGER tr_Pracownicy_delete
     ON Pracownicy
     AFTER DELETE
     AS
     BEGIN
         SET NOCOUNT ON;
         INSERT INTO [Byli Pracownicy] (ID, Imię, Nazwisko, PESEL, 
     [ID Stanowiska], Miasto, Ulica, [Data usunięcia])
         SELECT ID, Imię, Nazwisko, PESEL, [ID Stanowiska], 
     Miasto, Ulica, GETDATE()
         FROM deleted;
     END
```
*Opis*: Automatycznie uzupelnia tabele byli pracownicy o usuniętych pracowników z tabeli Pracownicy.

### <span id="page-32-0"></span>**Typowe zapytania**

- SELECT COUNT([ID]) [Ilość osób na stanowisku] FROM Pracownicy WHERE  $[ID \nS$ tanowiska] = 3
- SELECT TOP 1 [Ostatni przegląd] FROM Karetki WHERE  $ID = 3$ ORDER BY [Ostatni przegląd] DESC
- SELECT \* FROM Pacjenci WHERE Pacjenci.PESEL = '99041635492'